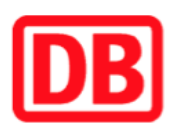

## **Umgebungsplan**

## **Katzwang**

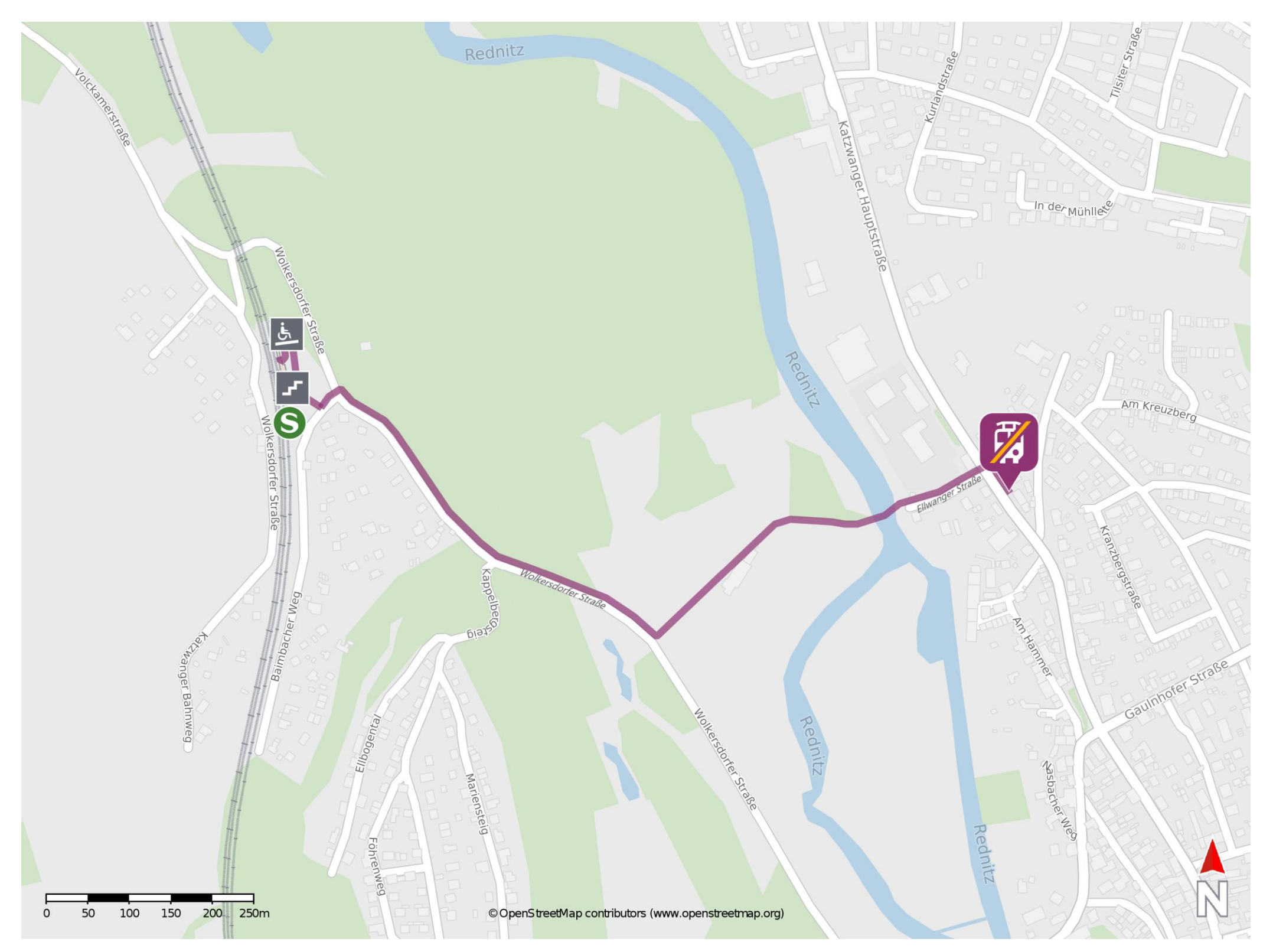

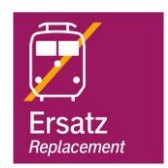

## **Wegbeschreibung Schienenersatzverkehr \***

barrierefrei nicht barrierefrei

08.06.2020, V1.5 etc. and the Capping Bahnhofsmanagement Nürnberg and the Capping Bahnhof.de / DB Bahnhof live App

Verlassen Sie den Bahnsteig über die Rampe oder die Treppe und begeben Sie sich an die Wolkersdorfer Straße. Biegen Sie nach rechts ab und folgen Sie dem Straßenverlauf ca. 500 m bis zur Kreuzung Ellwanger Straße/ Wolkersdorfer Straße. Biegen Sie nach links ab und folgen Sie dem Straßenverlauf ca. 450 m bis zur Kreuzung Ellwanger Straße/ Katzwanger Hauptstraße. Biegen Sie nach rechts ab und folgen Sie der Straße bis zur Ersatzhaltestelle. Die Ersatzhaltestelle befindet sich an der Bushaltestelle Weiherhauser Straße.

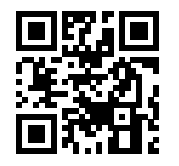

Im QR Code sind die Koordinaten der Ersatzhaltestelle hinterlegt. \* Fahrradmitnahme im Schienenersatzverkehr nur begrenzt möglich.